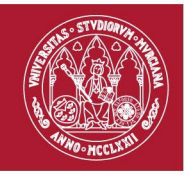

# **UMU2024-MAYORES**

**PRUEBAS DE ACCESO A ESTUDIOS UNIVERSITARIOS PARA MAYORES DE 25 AÑOS Y**

**PARA MAYORES DE 45 AÑOS**

## **OBSERVACIONES GENERALES**

- Hay más información en<http://www.um.es/web/vic-estudios/contenido/acceso/mayores-25-45>
- Lleve a todos los exámenes su DNI/NIE, los resguardos de matrícula y del pago de tasas, un lápiz del nº 2, goma y bolígrafo de tinta azul o negra.

## **SOBRE LOS DATOS DE LA MATRÍCULA**

- Compruebe su resguardo de matrícula y comunique a la coordinación de las pruebas (coorpau@um.es) cualquier error que detecte: si sus apellidos están mal, seguirán estándolo en la tarjeta de calificación.
- Los días de las pruebas, compruebe sus datos en los listados de las puertas de las aulas y comunique al Tribunal cualquier error. Si por ejemplo su DNI es erróneo, el ordenador rechazará sus cabeceras.

### **DURANTE LOS EXÁMENES**

- 1. Antes de cada examen, **localice su PUNTO DE REUNIÓN EN EL EXTERIOR DE LA SEDE**: Para ello, consulte el documento que se repartirá en sus inmediaciones y disponible en la Web. Además, en la puerta del aula habrá un cartel por materia con el intervalo de estudiantes asignados a la misma.
- 2. Responsables de la sede guiarán al grupo desde ese punto al interior del aula, donde deberá sentarse en el lugar marcado y seguir las instrucciones que se le dicten.
- 3. En cada examen, comience siempre rellenando todos los datos de la cabecera. Sin los datos de la cabecera el examen sería anónimo. Marque su número de DNI/NIE como se le indica al dorso.
- 4. **No firme el examen**. Cualquier marca, nombre o firma que permita identificarle podría dar lugar a la anulación del examen. Puede utilizar tinta negra o azul, pero no ambas en un mismo examen. Para enmendar errores puede usar líquido corrector en pequeñas cantidades o tachar.
- 5. El **papel de examen** se limita a un cuadernillo de 6 caras; 2 de ellas están marcadas con BORRADOR y pueden usarse para esquemas o cálculos, pero lo que se escriba en ellas no será calificado. También puede usar como borrador las hojas de enunciados, que no hay que entregar al finalizar el examen.
- 6. **La duración de cada examen es de 75 minutos**. No se podrá salir del aula hasta 50 minutos después del comienzo del ejercicio, ni tampoco cuando falten 15' para que finalice, en cuyo caso deberá permanecer sentado y seguir las instrucciones que se le den.
- 7. Durante las pruebas **está prohibido** llevar dispositivos de telecomunicación o almacenamiento de datos. Quien los lleve será requerido para su entrega, no haciéndose responsable la Universidad de Murcia de su extravío o deterioro. Los relojes estarán sobre la mesa y no se podrán manipular
- 8. La tenencia durante los ejercicios de alguno de estos dispositivos (encendido o apagado) o la utilización de cualquier medio fraudulento podrá dar lugar a la expulsión de la prueba y a la calificación de no apto.
- 9. Solo está permitido el **uso de calculadoras** sin cálculo simbólico y no programables.

## **DESPUÉS DE LOS EXÁMENES**

Los procesos de consulta de notas, presentación de reclamaciones e impresión de tarjetas de calificaciones deben realizarse por Internet en la dirección http://mayores.um.es/ en la que deberá identificarse con su DNI/NIE y con la clave que se le asigna al matricularse. En esa misma dirección encontrará los plazos de cada uno de los procesos.

La tarjeta de calificaciones, firmada electrónicamente, es un documento oficial que debe conservarse en papel y en formato digital. Estará disponible en la dirección citada desde el hasta el 31/12/2024.

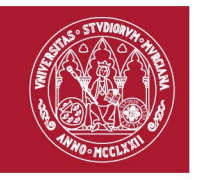

## **UMU2024-MAYORES**

**PRUEBAS DE ACCESO A ESTUDIOS UNIVERSITARIOS PARA MAYORES DE 25 AÑOS Y**

**PARA MAYORES DE 45 AÑOS**

**UNIVERSIDAD DE MURCIA** 

#### **CÓMO RELLENAR LAS CABECERAS**

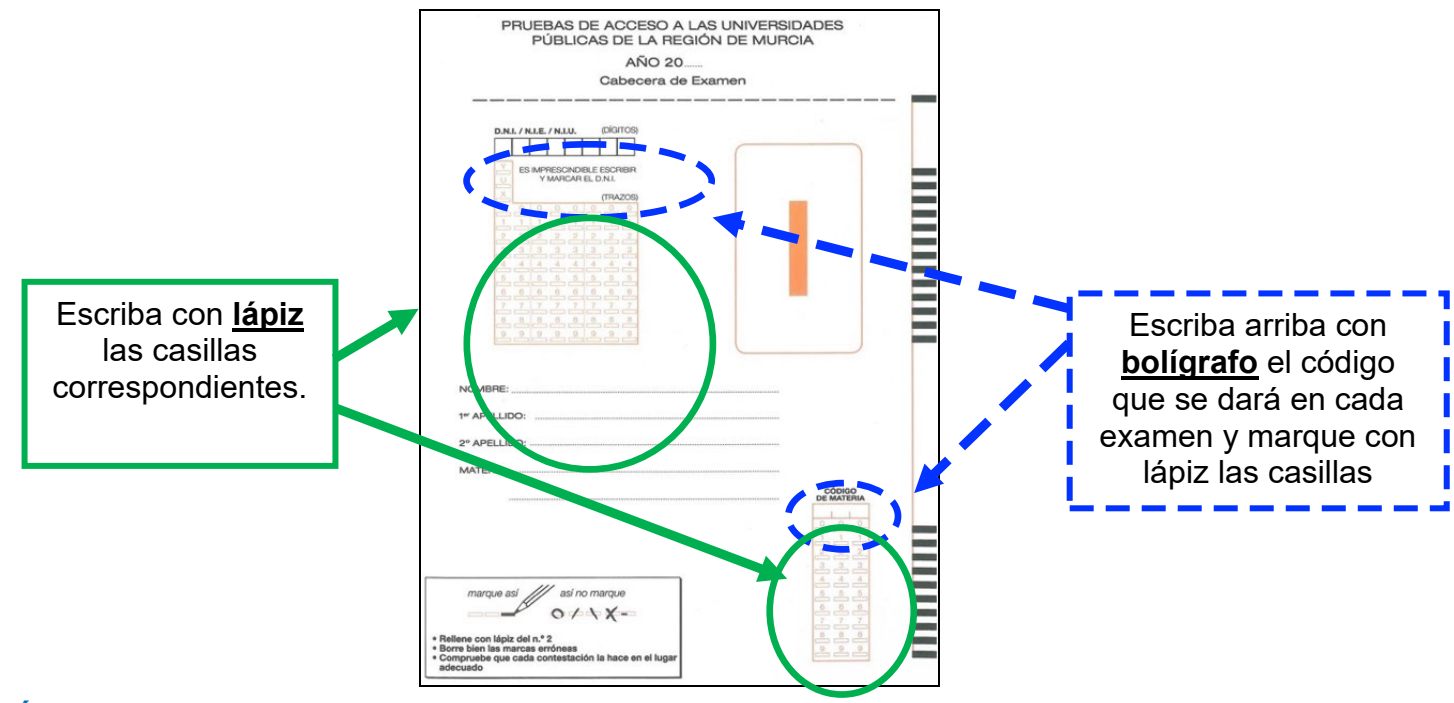

#### **CÓMO MARCAR EL IDENTIFICADOR (DNI, NIE, NIU)**

La letra final no se usa: ni se escribe arriba ni se marca a lápiz. El resto de datos se escriben con bolígrafo en las casillas de arriba y se marcan con lápiz en las de abajo, como se indica en estos ejemplos:

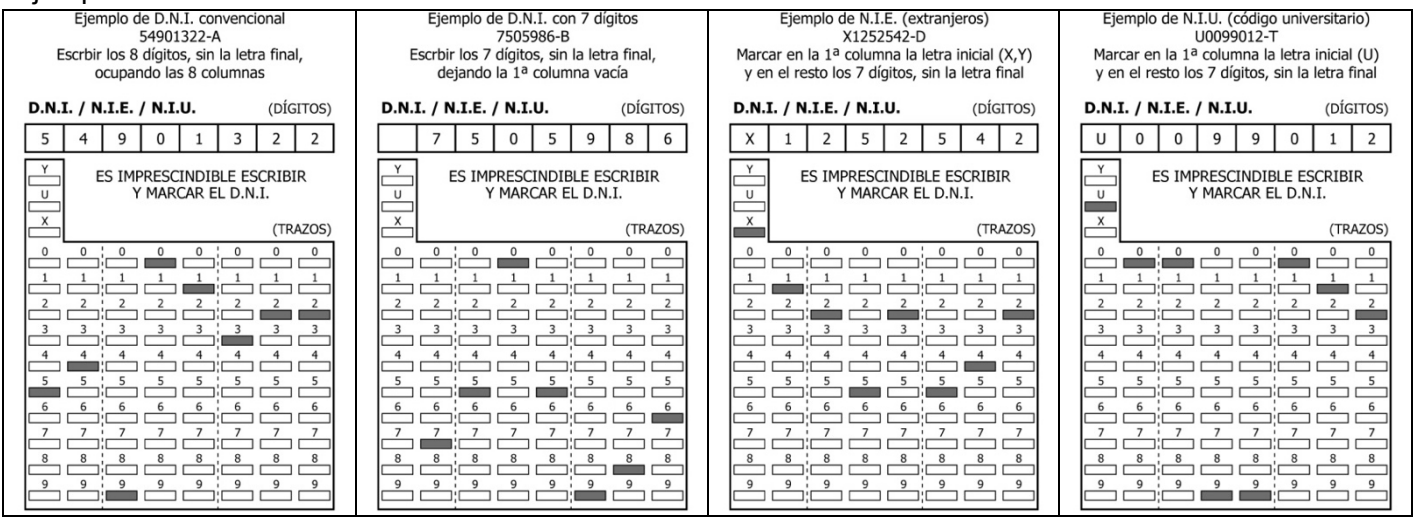